UNIVERSIDADE FEDERAL DA PARAÍBA - UFPB CENTRO DE CIÊNCIAS E TECNOLOGIA - CCT DEPARTAMENTO DE SISTEMAS E COMPUTAÇÃO

 $\lambda$ 

RELATÓRIO FINAL DO ESTÁGIO SUPERVISIONADO

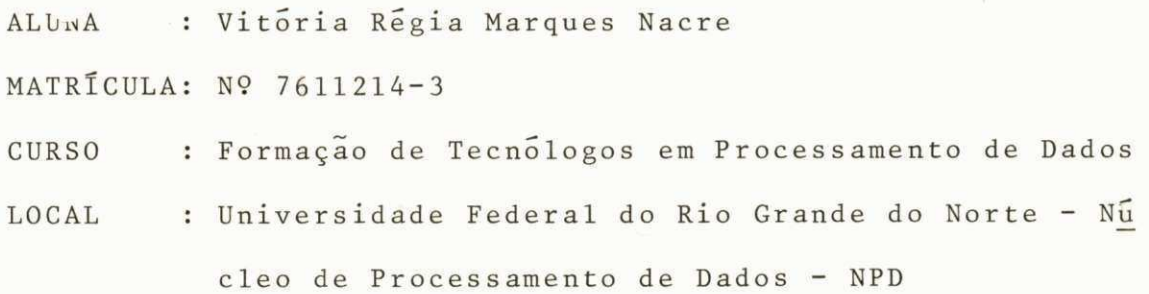

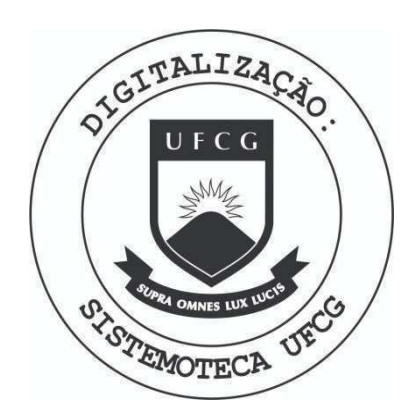

Biblioteca Setorial do CDSA. Abril de 2021.

Sumé - PB

MINISTÉRIO DA EDUCAÇÃO E CULTURA UNIVERSIDADE FEDERAL DO RIO GRANDE DO NORTE NÚCLEO DE PROCESSAMENTO DE DADOS

# DECLARACAO

Declaro para os devidos fins que a esta giária Vitória Régia Marques Nacre - Nº Matrícula 7611214-3 cumpriu, neste Nucleo, as 480 (quatrocentos e oitenta) horas exigidas para o Estágio Supervisionado do Curso de Formação de Fecnologos em Processamento de Dados da Universidade Fede ral da Paraiba - UFPB.

Natal, 21 de novembro de 1978.

Dir e to r

MINISTÉRIO DA EDUCAÇÃO E CULTURA UNIVERSIDADE FEDERAL DO RIO GRANDE DO NORTE NUCLEO DE PROCESSAMENTO DE DADOS

## P A R E C E R

A Direção do Nucleo de Processamento de Dados da Universidade Federal do Rio Grande do Norte é do Pa recer que a estagiaria Vitoria Regia Marques Nacre - Nº Ma tricula 7611214-3 participou, com bom desempenho e aproveita mento, do Estágio Supervisionado realizado neste Nucleo de a cordo com as exigências do Curso de Formação de Tecnólogos em Processamento de Dados da UFPB.

Natal, 21 de novembro de 1978.

Diretor

## CONTEÚDO

- I INTRODUÇÃO
	- II APRECIAÇÃO DO ESTÁGIO
- $\times$ III APRESENTAÇÃO DO NÚCLEO
	- IV CURSOS FREQUENTADOS
	- V ATIVIDADES DESENVOLVIDAS
- VI DESCRIÇÃO DOS PROGRAMAS
- VII FLUXOGRAMAS E FLUXOS OPERACIONAIS
- VIII CONCLUSÃO
	- IX BIBLIOGRAFIA

#### I - INTRODUgAO

Tendo o aluno do Curso de Formação de Tecnologos em Processamento de Dados, concluindo o pe nultimo periodo, ele é obrigado a realizar sob a supervi são de um orientador um estágio supervisionado, complemen tar ao curso, correspondente ao ultimo periodo, em um Nu 20 de Processamento de Dados - N.P.D.

Pelo presente Relatorio venho expor as atividades exercidas por mim durante o período do está gio supervisionado, realizado no Nucleo de Processamento de Dados - N.P.D. da Universidade Federal do Rio Grande do Norte - UFRN, com a carga horária de 8:00 (oito) horas diarias, durante 3 (três) meses, fazendo um total de 480 (quatrocentos e oitenta) horas, tendo início no dia 21 (vinte e um) de agosto e término no dia 21 de novembro de  $78.$ 

Darez

## <sup>I</sup> I - APRECIAgAO DO ESTAGIO

Quero resaltar que o estágio super visionado foi muito válido para mim, pois, me deu a oportu nidade de colocar em prática tudo que foi ensinado nas au las teóricas, adquirir novos conhecimentos na área de Pro cessamento de Dados e aprender a resolver problemas que derão surgir na vida profissional. Ainda me deu a opor tunidade de lidar com outro equipamento o qual seja, Burroughs 3500, devido ao fato que antes só conhecia o IBM  $-370-145$ .

**Contract District** 

Ward

#### III - APRESENTAÇÃO DO NÚCLEO

0 referido Nucleo tem como função, alem de prestar serviços a propria Universidade, blocar ho ras, atendendo a vários usuários como:

- COSERN (Cia. de Eletricidade do Roo Grande do Nor te.
- DATANORTE (Cia. de Processamento de Dados do Rio Grande do Norte) .

- INPE (Instituto Nacional de Pesquisas Espaciais).

Para processar seus serviços o N.P.D. dispõe dos seguintes equipamentos:

- 1 (um) Sistema de médio porte: Burroughs 3500.
- 1 (um) Processador Central B-3500 com memória de 160 K digitos.
- 1 (um) SPO System Printer Operation (9341) Conso 1e Typewriter .

#### PERIFERICOS ON-LINE

- 1 (uma) Leitora de cartões (9112) com velocidade de 800 cartões por minuto.

- 1 (uma) Impressora (9243) com a velocidade de 1100 linhas, de 132 caracteres por linha.
- 1 (uma) Unidade de Disco Magnético (9372) com capa cidade de 30 M Bytes, dividido em trilhas de 100 segmentos, cada segmento com 100 caracteres.
- 1 (uma) Unidade de Disco Auxiliar System Memory (9370) com 2 M Bytes.
- 2 (duas) Unidades de Fita Magnéitca (9392).
- $-$  1 (uma) Unidade de Fita Magnética fixa com 4 ca nais (Cluster).

PERIFÉRICOS OFF-LINE

- 4 (quatro) Perfuradoras IBM - 29.

- 3 (três) Perfuradoras - Verificadoras IBM - 129.

Marian 7

#### IV - CURSOS FREQUENTADOS

 $P$  Participei do Curso de Informática na Administração com duração de 2 semanas, tendo a carga horária de 18 horas.

Abordando os seguintes assuntos;

I - O Processo Decisório.

II - Conceitos Basicos do Computador.

III - Linguagem e Programação.

IV - Software.

V - Utilização do Computador.

VI - Idéia Geral da Aplicação do Computador.

VII - Projeto de Sistemas.

VIII - O CPD e a Empresa.

IX - Cufitos e Beneficios da Utilização do Computador.

2 - Para um melhor conhecimento do Computador Burroughs 3500 com o qual trabalho, participei de um curso "Ope ração e Sistema Operacional do Computador B-3500 e  $3700$ ".

Com a carga horaria de 90 horas/aula, divididas em au las Teóricas e aulas Práticas, constando de 3 (três) testes eliminatórios com provas teóricas e práticas.

Abordando os seguintes assuntos:

 $I - INTRODU\zeta\tilde{A}O$ 

1 - Função do Operador.

1.1 - Como elemento de ligação Programa/Magui na .

1.2 - Como elemento de Controle do Sistema.

## II - SISTEMA B-3500

2 - Configuração do Sistema.

2.1 - Diagrama de blocos.

2.2 - Processador .

 $2.3$  - Contrôle Central.

 $2.4 - \text{Memória}.$ 

2.5 - Contrôle de Periféricos.

III - CARREGAMENTO DO SISTEMA

3 - Requesitos Basicos para carregamento do siste ma em termos de:

 $3.1$  - Hardware.

3 . 2 - Software .

IV - MCP (Master Control Program)

 $4.1$  - Definição

4.2 - Objetivos .

V - UTILITARIO S

5.1 - Dumpal1

5.2 - Sort Generation

VI - QUADRO DAS MENSAGENS DE ENTRADA/SAÍDA.

6.1 - Mensagens de Controle .

6.2 - Mensagens de Teclado .

3 - Documentação de Sistemas, usada no N.P.D. com a carga horaria de 10 horas/aulas.

Abordando os assuntos:

I - Pat - Plano de Assistência Técnica.

II - Manual do Usuario.

III - Manual do Sistema.

IV - Manual do Computador.

V - Manual de Preparação de Dados.

A documentação de Sistemas tem as seguintes fases:

FASE  $1$  - Levantamento - PAT.

FASE 2 - Planejamento Detalhado.

FASE 3 - Desenvolvimento .

 $\overline{\text{FASE}}$  4 - Implantação.

FASE 5 - Operação e Manutenção.

Dévol

#### V - ATIVIDADES DESENVOLVIDAS

- 1 Houve a apresentação do Nucleo de Processamento de Da dos aos Estagiários, com a exposição do organograma, com isto, ficamos informados da estrutura funcional do Nucleo.
	- Foi explanado o funcionamento dos Sistemas ja existen tes, e os 3 (três) que estão sendo desenvolvidos;
		- Contabilidade e Finanças.
		- Contrôle Acadêmico.
		- Contrôle de frequência de Pessoal.
- 3 Participei do desenvolvimento do Sistema de Contrôle Acadêmico, que terá sua implantação prevista para o mês de fevereiro, executando a Adaptação e Depuração dos programas :

Currículo.

Curso .

Disciplina.

Apontadores . ^

Periodo.

Dados Pessoais e Passados.

## Auditoria.

- Atualmente estou desenvolvendo programas pertencentes

Darcel

ao Sistema de Vestibular.

#### VI - DESCRIÇÃO DOS PROGRAMAS

1 - Desenvolvi junto à estagiária Maria Eliane da Silva Nu nes, um programa (UFASP1), para o sistema de folha de pagamento (AUDITORIA), cujo fluxo operacional, incluin do fluxo do programa se encontram em anexo.

#### OBJETIVO

Este programa tem como objetivo fazer uma checagem no arquivo cadastro mensal de folha de paga mento, que através de códigos obtém a exatidão do acumulo mensal e anual de cada funcionário, se estão corretos ou não. Estej codigos são padronizados pelo Departamento Pes soal, variando na faixa de 201 a 499, formando um total de 300 codigos .

#### DESCRIÇÃO

A partir do arquivo-cadastro CAD-FO LHA (UFPGt3), e a utilização como entrada da livraria UFPGL9, ambos armazenados em fita, utilizando registros va riáveis, o programa UFASP1 é compilado e executado, emitin do relatório.

Este programa depois da fase de teste foi arquivado em fita e é executado todos os meses junto à folha de pagamento. dare UFPGL9 - Livraria com a descrição dos Registros do Ca dastro de Funcionários.

- CAD-FOLHA (UFPGT3) Cadastro dos Funcionários, conten do informações Cadastrais (todos os dados pessoais, dados referen tes a Férias, FGTS, Licença, etc) e informações de Valores (Venci mentos e Descontos, etc).
- 2 Desenvolvi, ainda para o Sistema-de-folha de pagamen to o Programa (UFFPAG), cujo fluxo operacional e fluxo de programa se encontram em anexo.

#### OBJETIVO

0 programa (UFFPAG) tem como objetivo emitir uma relação de todos os funcionários que têm um de terminado código de (vencimentos ou descontos) pesquisa dos. Através deste programa chegamos o estorno e pagamento efetuado durante o mês. Como já foi dito anteriormente es ses codigos são padronizados pelo Departamento de Pessoal.

#### DESCRigAO

A partir do arquivo-cadastro CAD-FO LHA (UFPGT3), e a livraria (UFPGL9), armazenados em fita o programa UFFPAG é compilado e executado emitindo relatório.

Este programa também depois da fase

Jord

de testes foi arquivado em fita e é executado todos os me ses quando da emissão da folha de pagamento.

UFPGL9 e UFGT3 ja foram descritos anteriormente.

Dignool

3 - Programas desenvolvidos para o Sistema de Vestibular.

- 3.1 0 programa (UVPM16) tem como objetivo emitir uma relação, sem notas, dos candidatos que foram classificados no vestibular.
- 3.2 0 programa (UVPM17) tem como objetivo emitir uma relação, com notas, dos candidatos que foram classificados no vestibular.
- 3.3 0 programa (UVPM18) tem como objetivo emitir uma relação com notas dos candidatos que não foram classificados no vestibular.
- 3.4 0 programa (UVPM19) tem o objetivo de emitir uma relação, sem notas, dos candidatos que foram classificados na segunda fase do preenchimento de vagas.
- 3.5 0 programa (UVPM20) tem como objetivo emitir a relação com notas dos Candidatos que foram clas sificados na segunda fase de preenchimento de va gas .

Para todos os programas foi utilizado o sistema de Copy, no qual encontramos:

NOMARQ - Arquivo de cartão que contém os seguintes pa rametros: Nome do arquivo a ser lido. Nome do Arquivo a ser gravado. Código do local a ser processado, etc .

ARKE-DISCO - Arquivo de leitura que contem todos

*f* 

candidatos classificados e não classifica dos no vestibular. O arquivo deve estar classificado por curso (lsit-atu), perío do (Lsit-atu) , e o nome.

Os fluxogramas e fluxos operacionais dos referidos programas se encontram em anexo.

Estes programas depois da fase de com pilação e testes são gravados em uma fita sistema a qual será utilizada nas fases de execução do Sistema.

Todos, os programas desenvolvidos du rante o estágio são de interesse do núcleo.

Wlangly

## FLUXOGRAMAS E FLUXOS

OPERACIONAIS

DOS PROGRAMAS

# FLUXOGRAMA DO PROGRAMA UFASP1

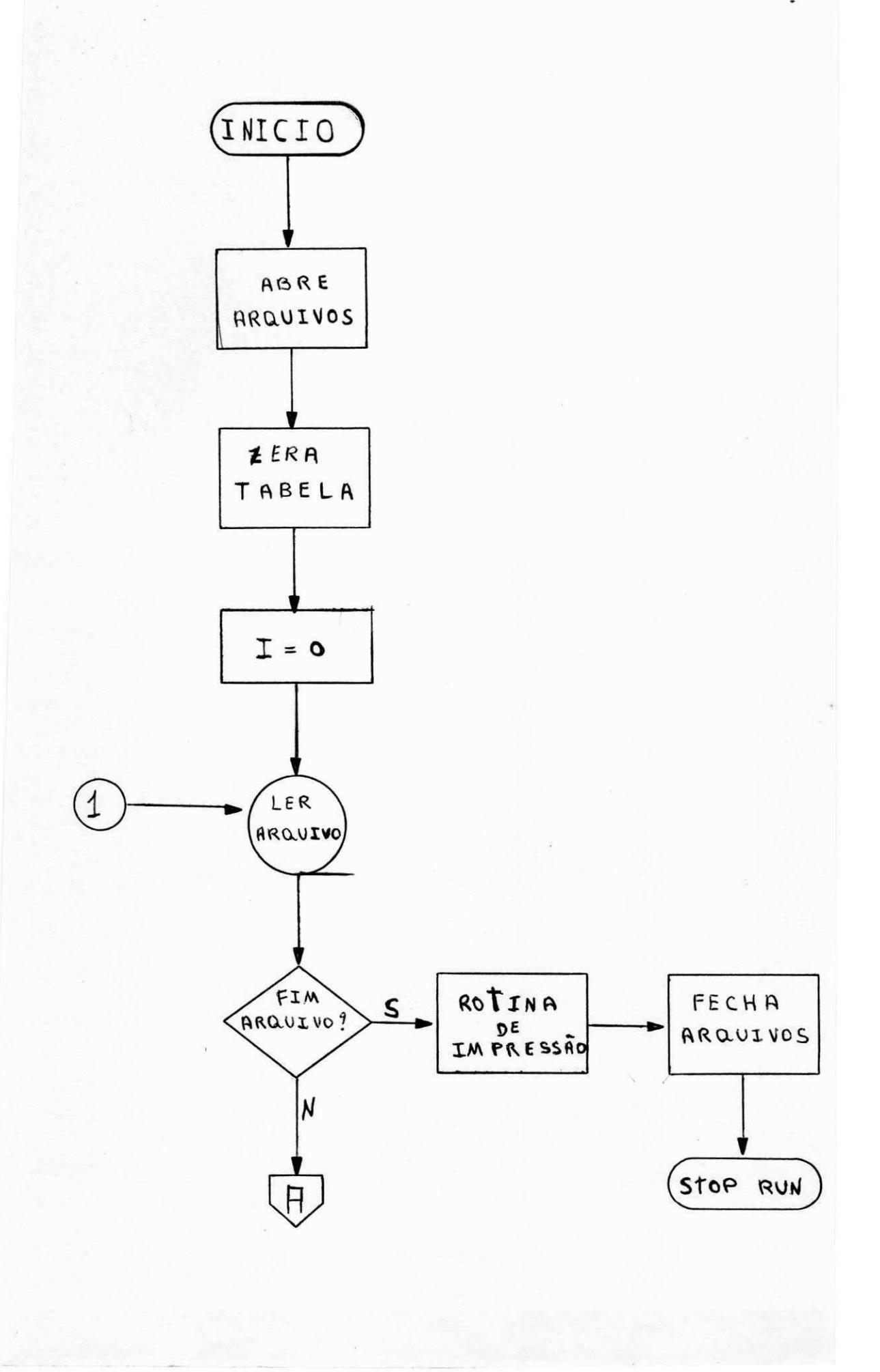

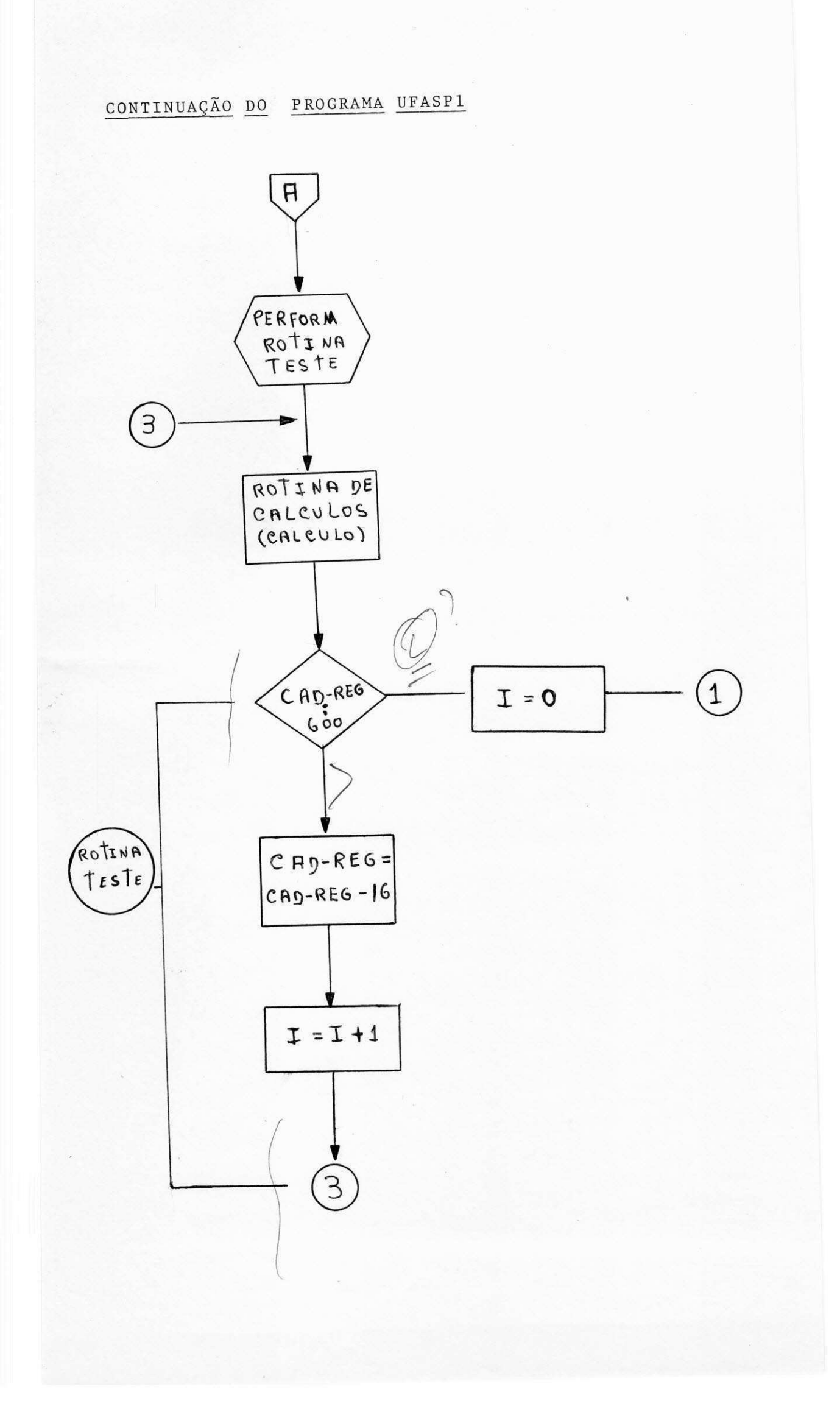

## FLUXO OPERACIONAL DO PROGRAMA UFASP1

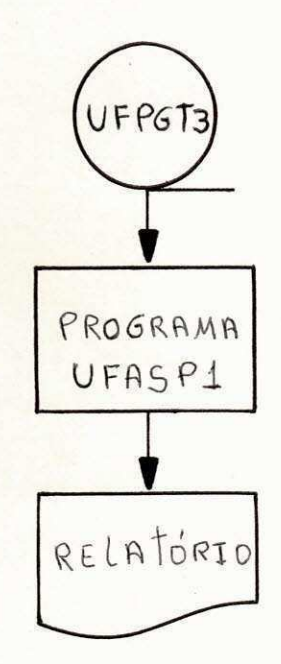

## FLUXOGRAMA DO PROGRAMA UFFPAG

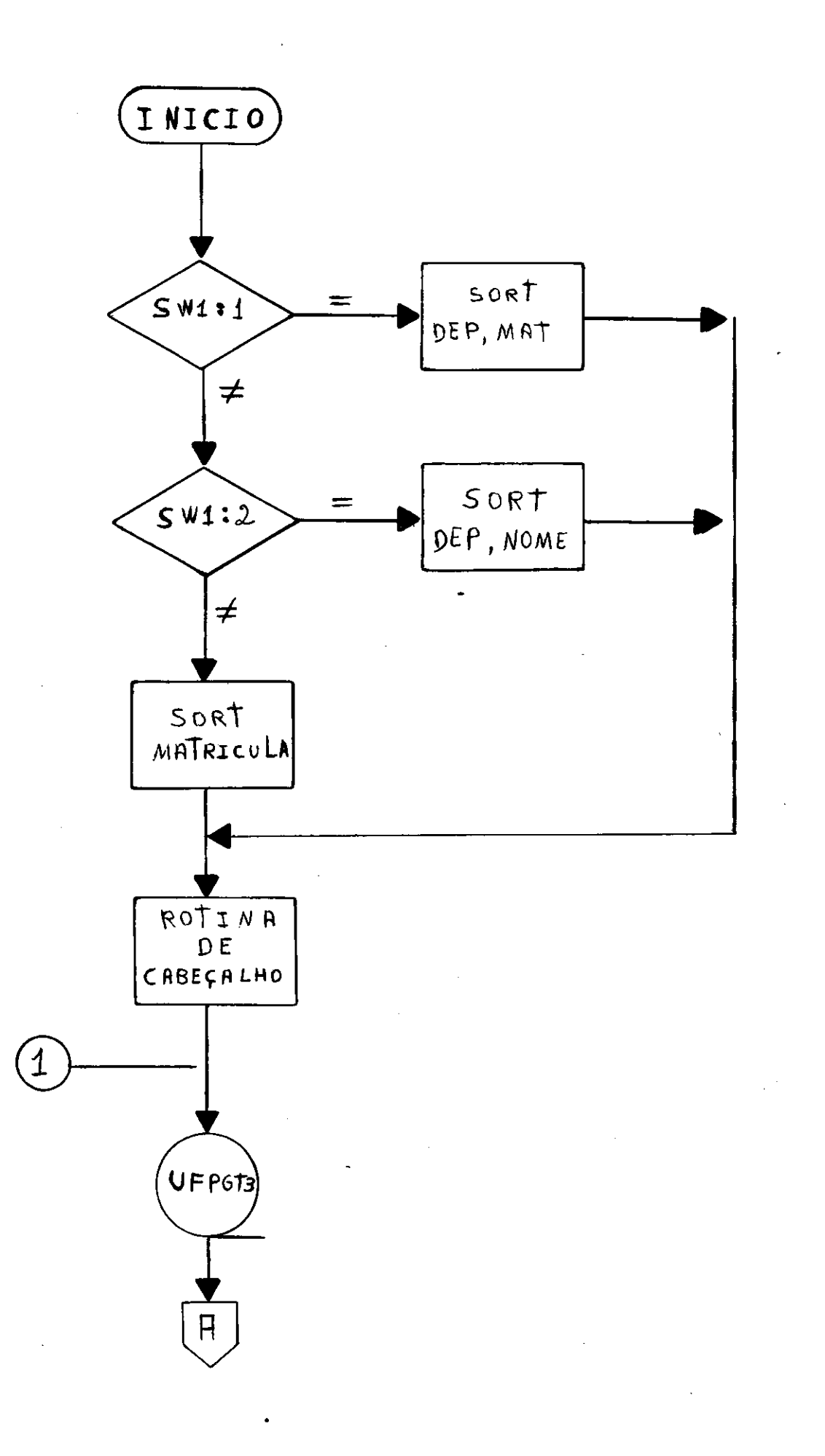

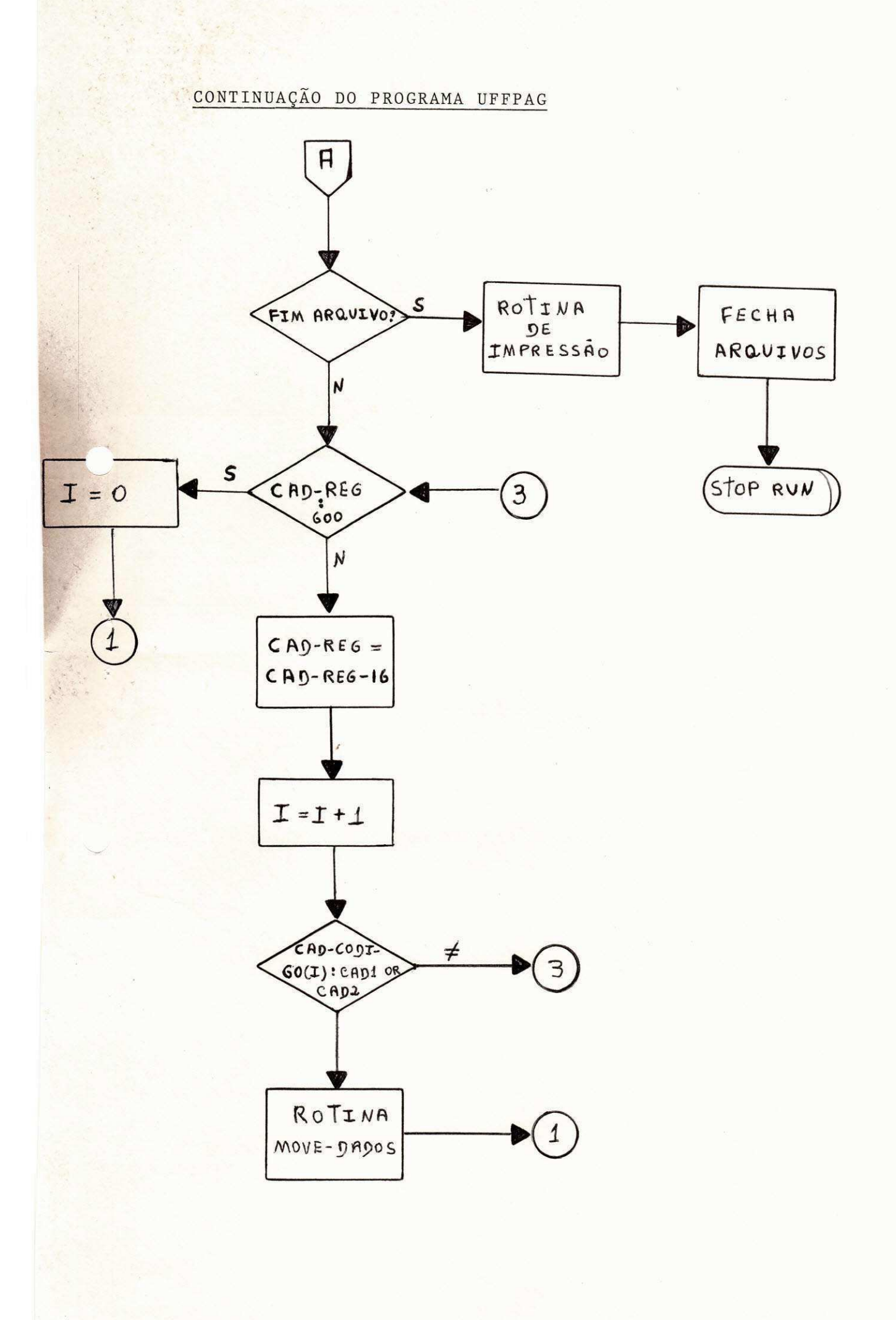

# FLUXO OPERACIONAL DO PROGRAMA UFFPAG

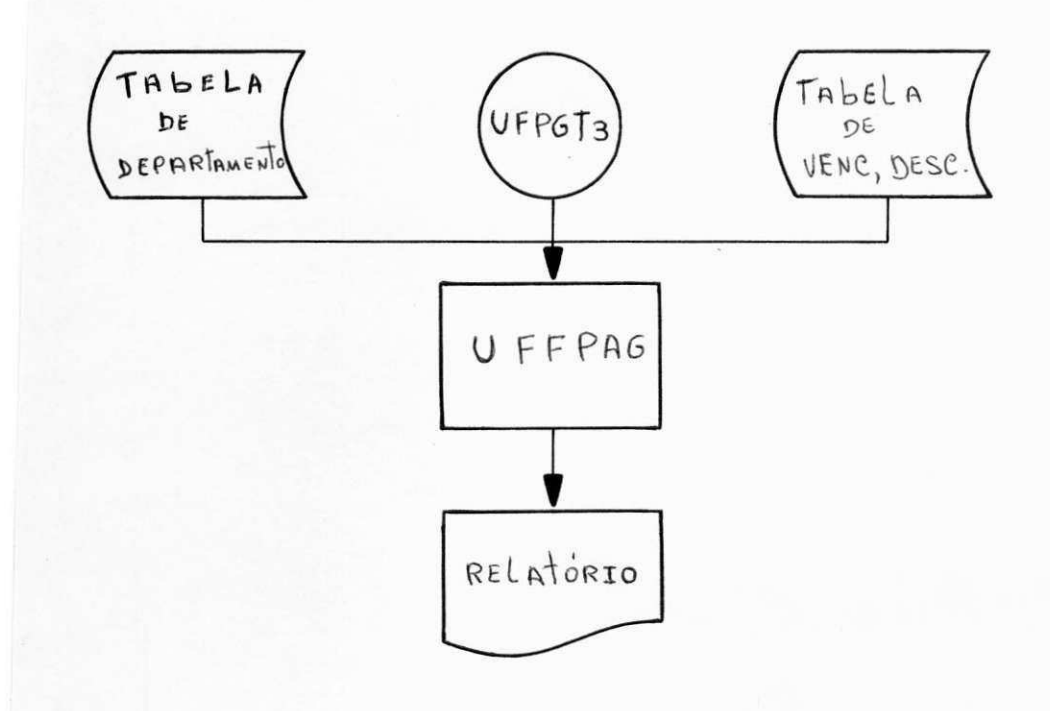

# FLUXOGRAMA DO PROGRAMA UVPM16

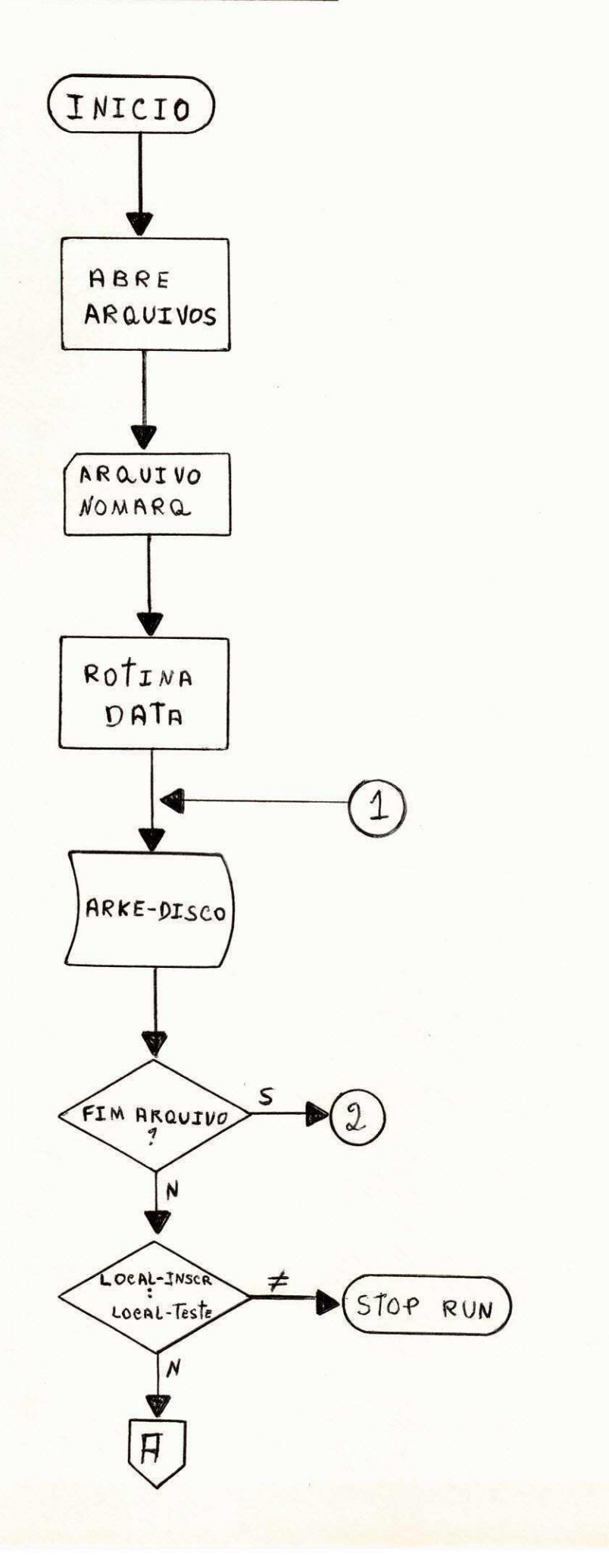

# CONTINUAÇÃO DO PROGRAMA UVPM16

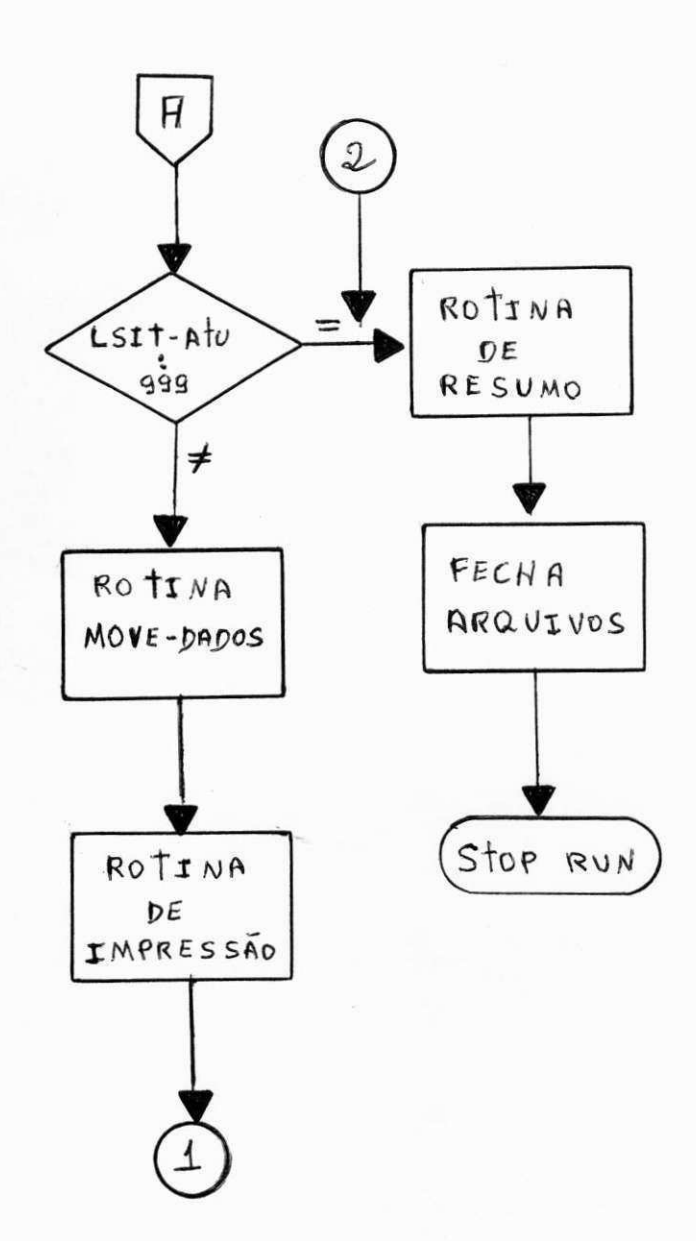

## FLUXOGRAMA DO PROGRAMA UVPM17

 $\frac{1}{4}$ 

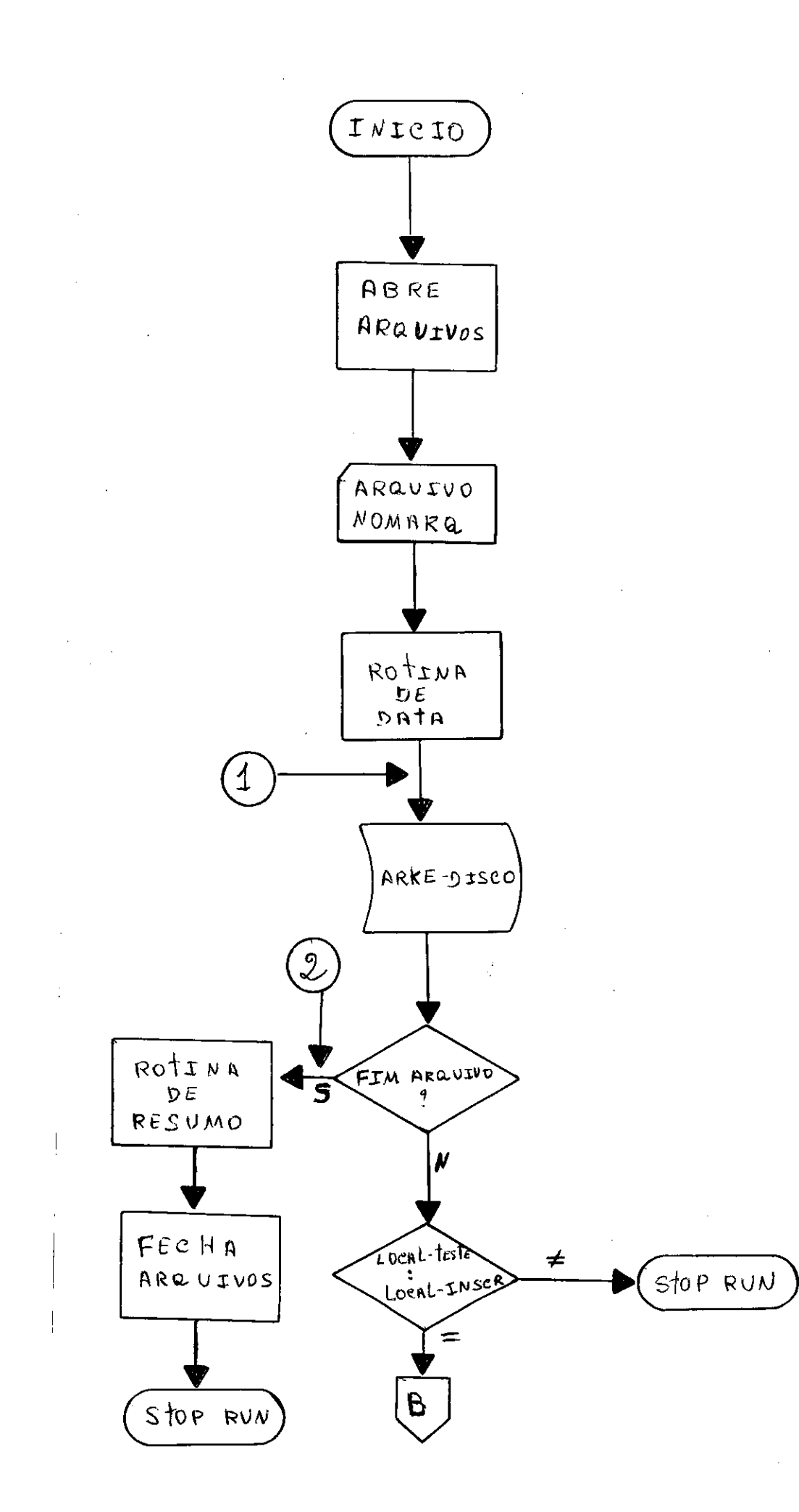

# CONTINUAÇÃO DO PROGRAMA UVPM17

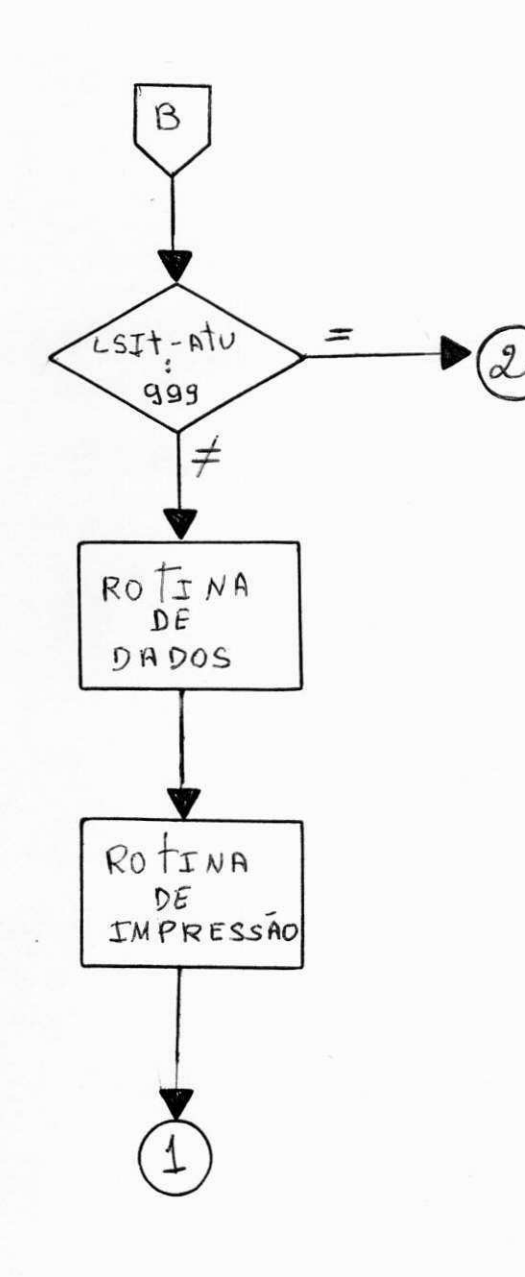

## FLUXOGRAMA DO PROGRAMA UVPM18

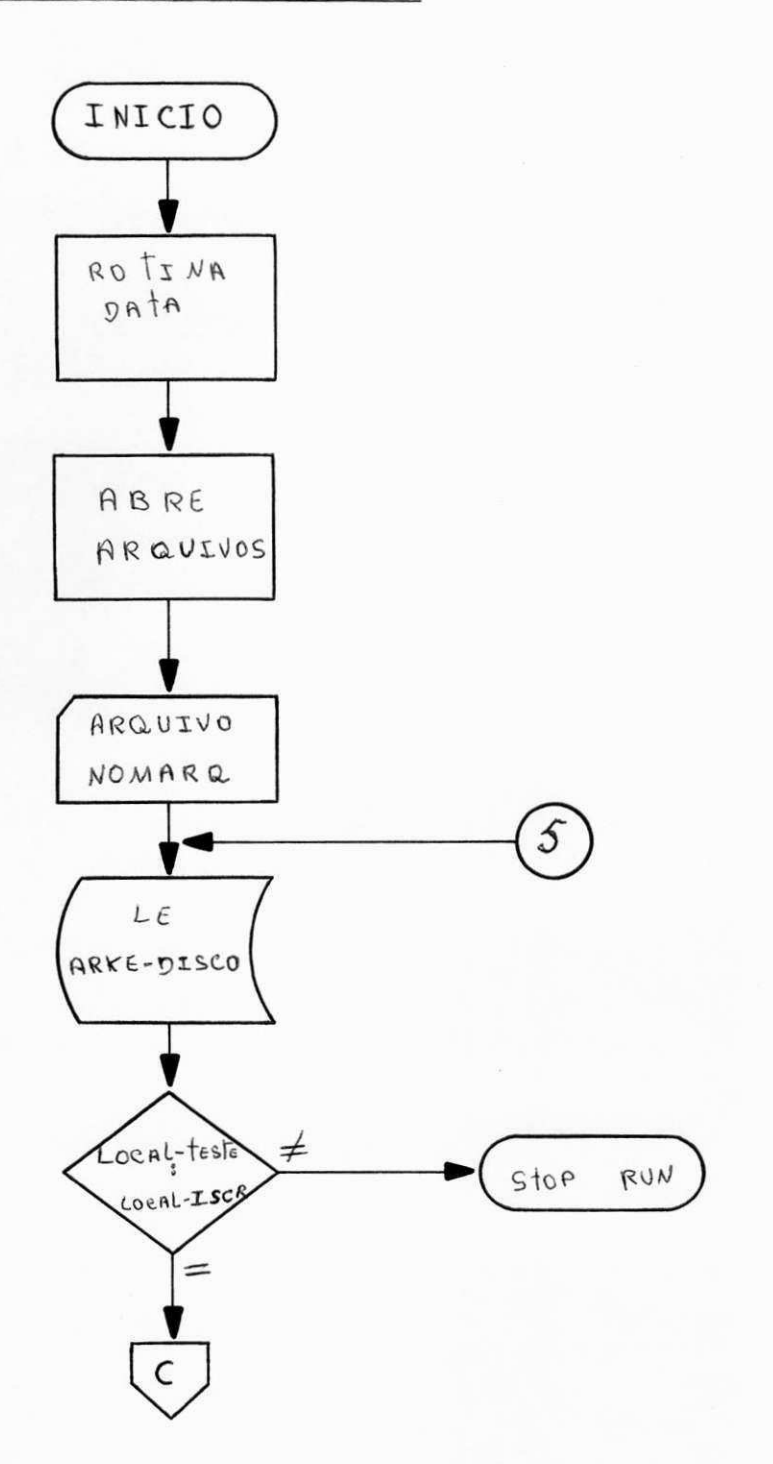

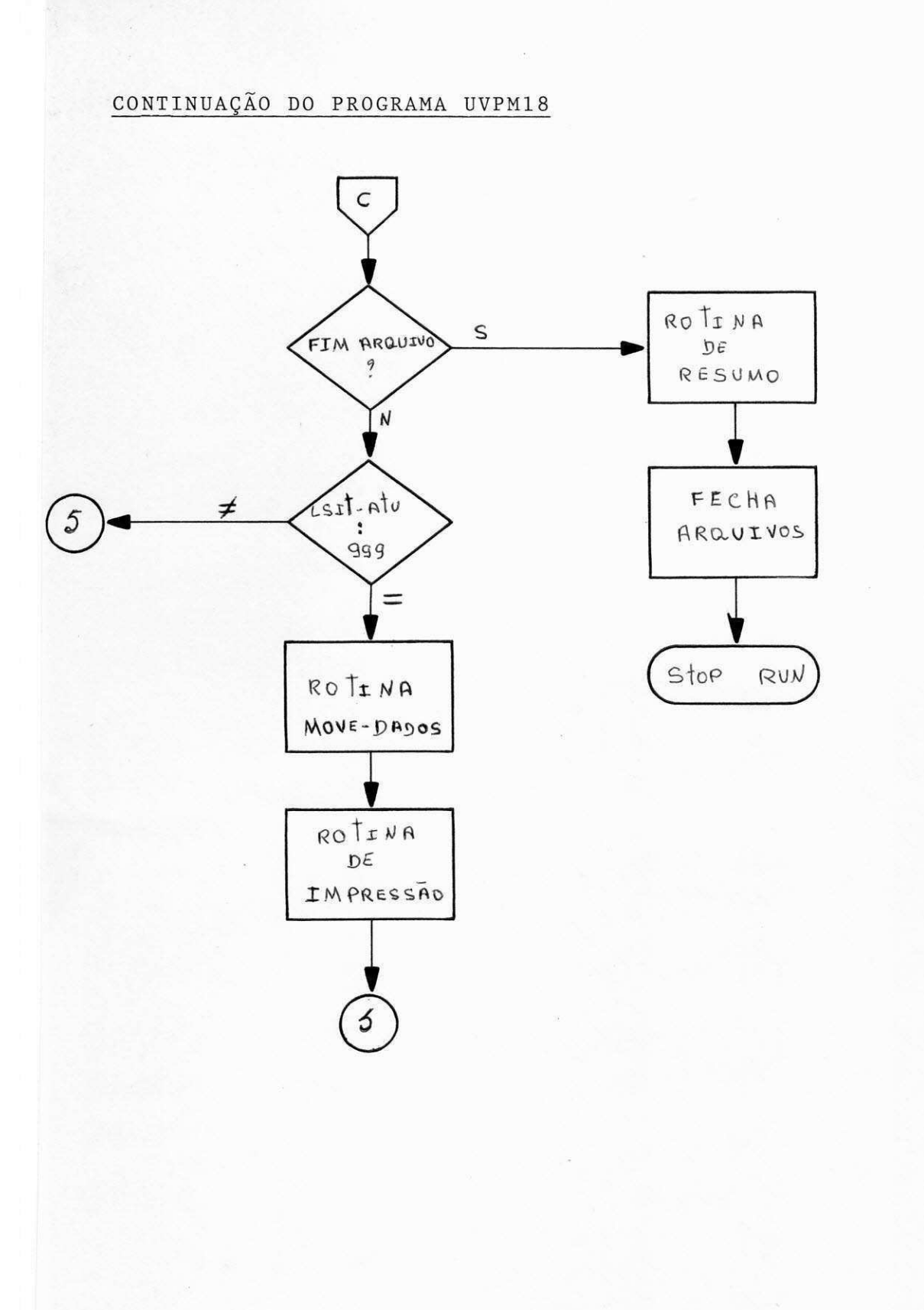

## FLUXOGRAMA DO PROGRAMA UVPM19

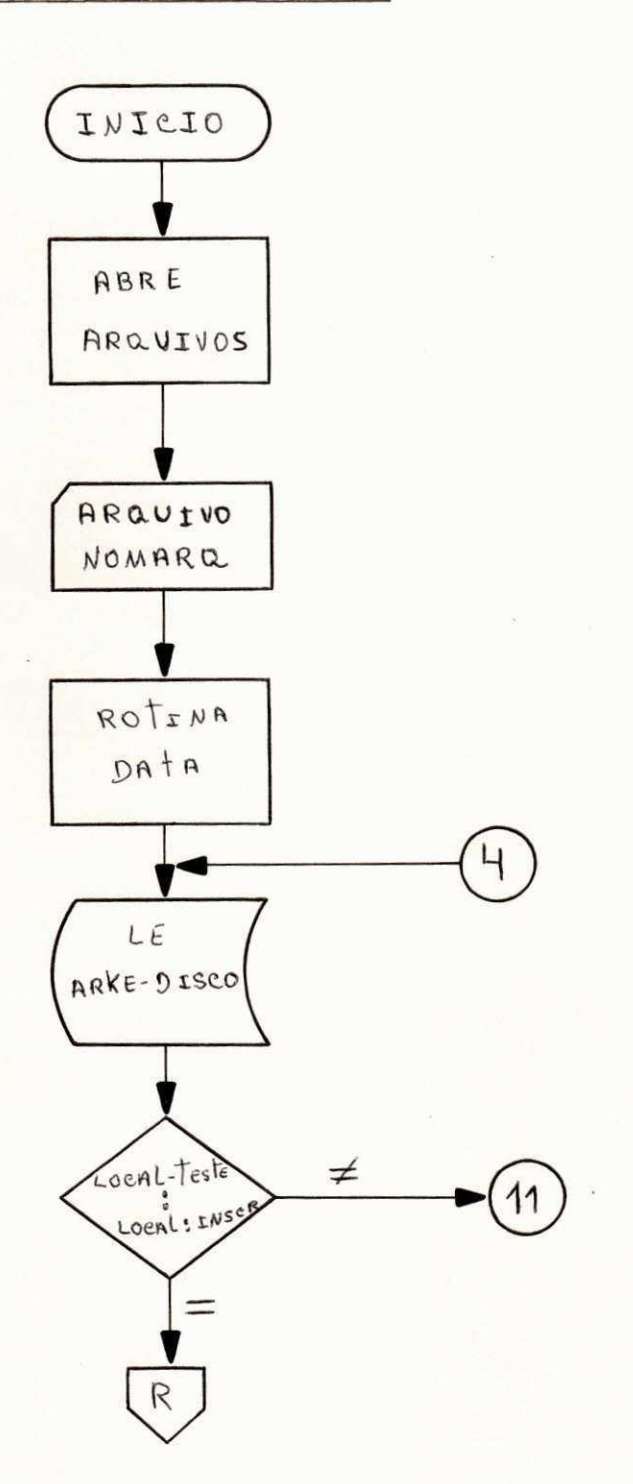

CONTINUAÇÃO DO PROGRAMA UVPM19

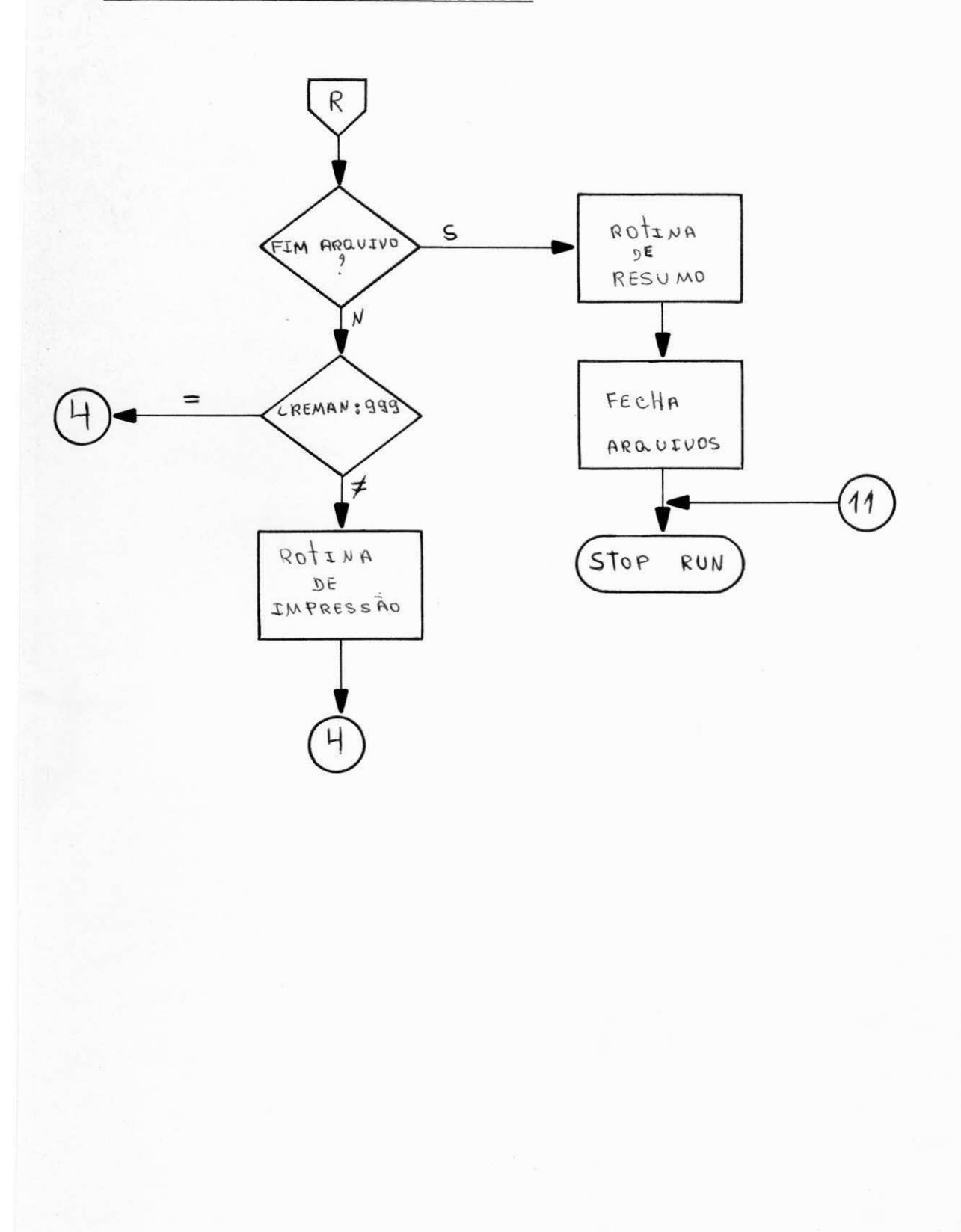

## FLUXOGRAMA DO PROGRAMA UVPM20

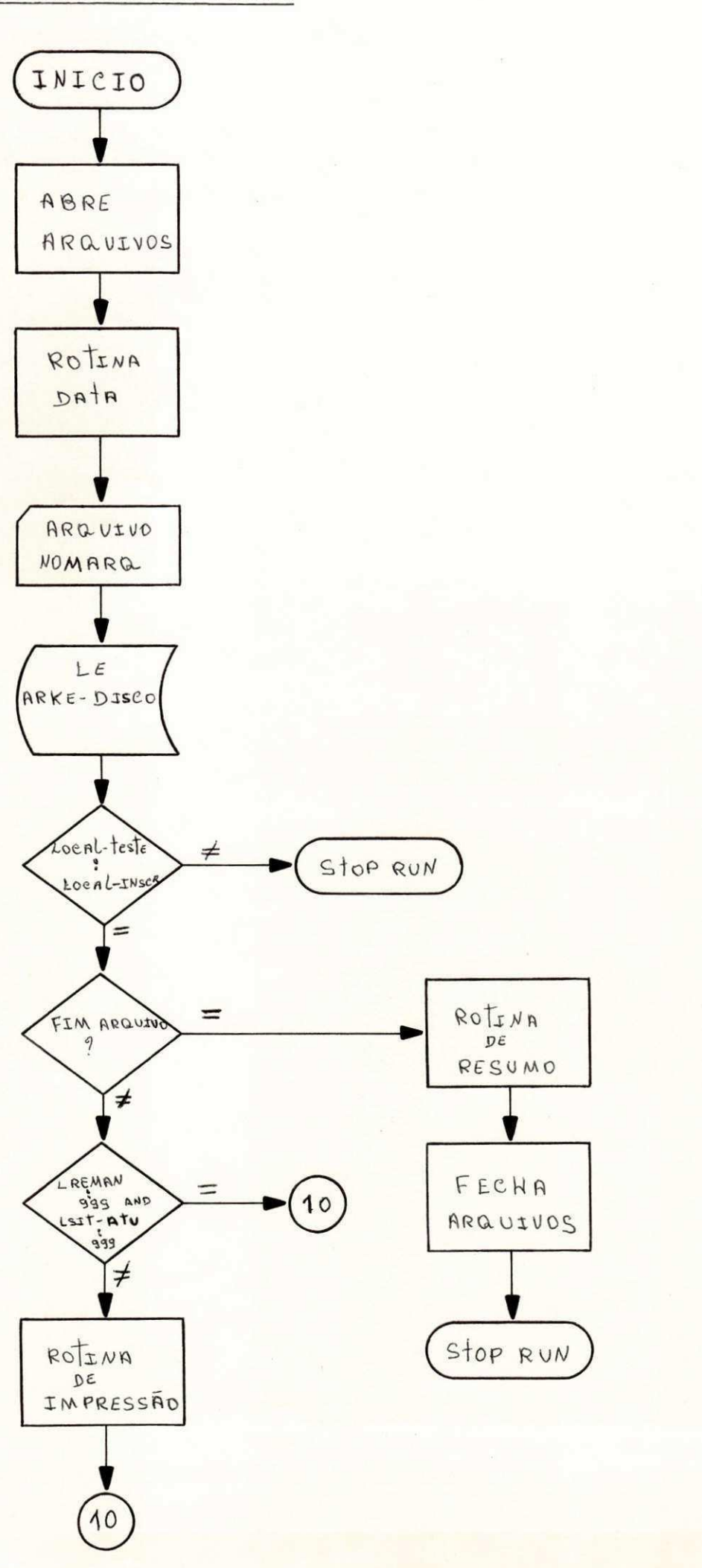

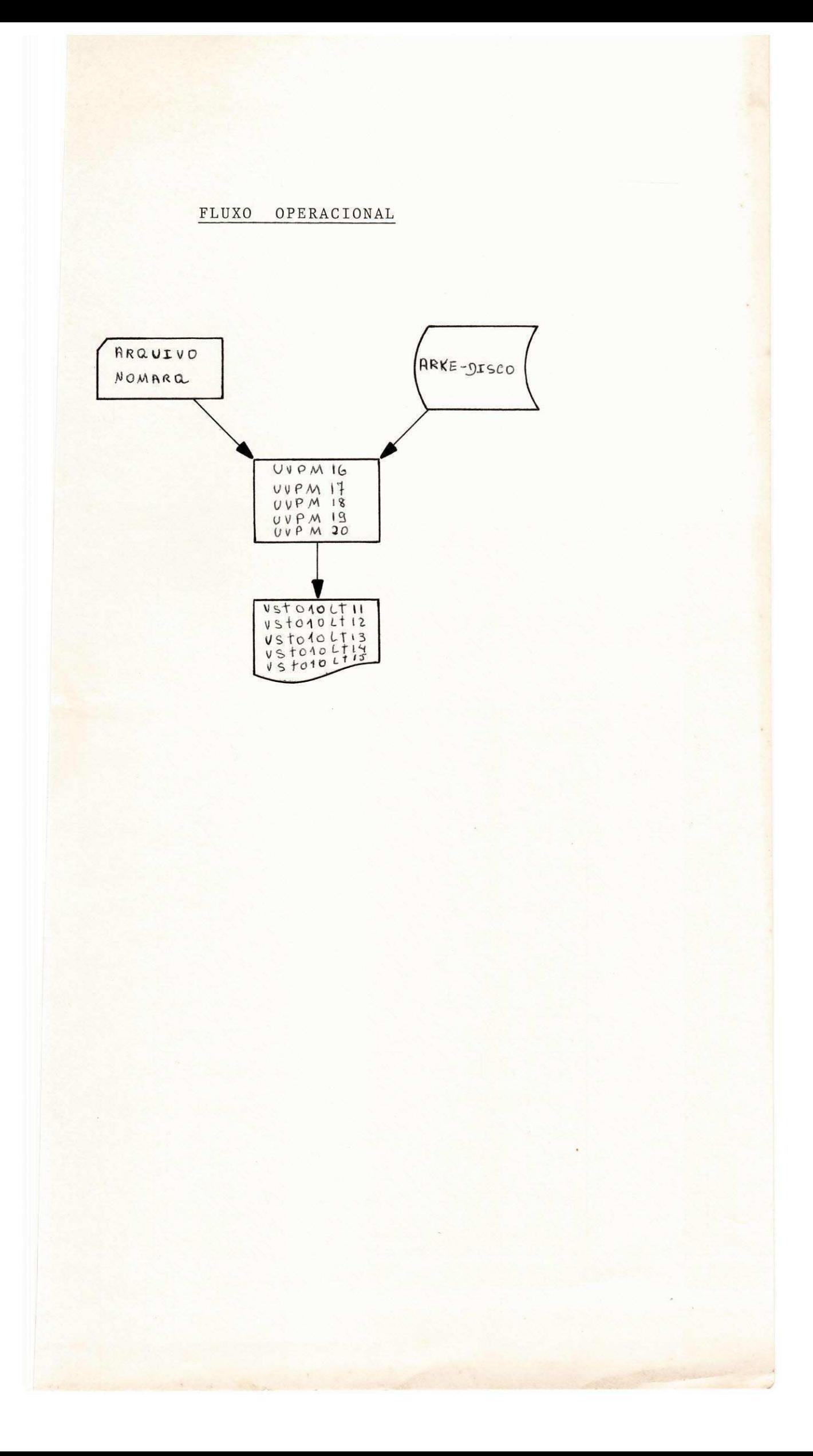

## VIII - CONCLUSÃO

Concluindo este relatório quero ex pressar meus agradecimentos a toda equipe de funcionários e Diretor do Nucleo de Processamento de Dados da Universi dade Federal do Rio Grande do Norte, que acolheram tão bem os 4 (quatro) estágiarios, dando todo o apoio e que conti nuam não medindo esforços para orientar e esclarecer qual r duvida, contribuindo assim para o bom desempenho das minhas atividades no período do estágio.

Espero que as atividades desenvolvi das por mim tenham atendido as exigências quanto ao cumpri mento do estágio.

Natal, 09 de Dezembro de 1978.

Vitcein Régin MARC **Estagiária** 

le Diretor

# IX - BIBLIOGRAFIA

i - Burroughs Medium Systems

1.1 - System Software Operation Guide

 $\sim$ 

1.2 - Cobol Reference Manual

1.3 - Basic Reference Manual